#### **OST To EML Converter Expert Torrent (Activation Code)**

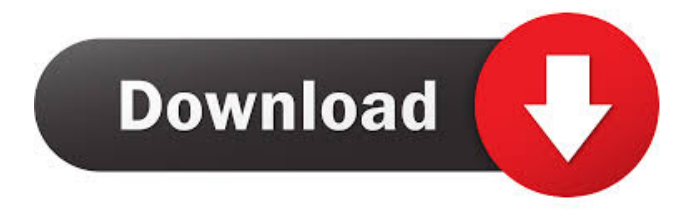

**OST To EML Converter Expert Crack+ Keygen Full Version Free Download (2022)**

OST to EML Converter Expert is a utility that converts MS Outlook OST files into EML format. Features: Converts OST files into EML format without the need for the user to have a local EML file or a database. Preserves the address book, contacts, calendar events, and other data in the same format as a local EML file. Efficiently converts all OST files regardless of their size. A neat way of arranging the resulting

data, so users can easily browse through each and every folder. Fully compatible with Windows XP, Vista, 7 and 8. Worked without any problems on 64-bit systems. Tested on MS Outlook 2003, 2007, 2010 and 2013. Note: Users are recommended to have at least 1GB of free disk space in order to use the tool's conversions. The app does not come with any additional software. Advantages: The OST to EML conversion tool is very user-friendly. A handy feature is

#### that the resulting files are easy to locate. Browsing through each and every OST folder is quite simple. Cleaning out the trash is easy when the conversion is complete. Saving the file is also easy. Conversions take only a couple of minutes. Disadvantages: There is no manual file converter available for the tool. Additional instructions: In order to run the tool, it is recommended to install

OST to EML Converter Expert first. The software comes with the following file extension: .exe

## How to Install OST to EML

Converter Expert: The software is available as a free download, and it is the recommended way to install OST to EML Converter Expert. Users simply have to click on the.exe file and save it to their desktop. When the installation is complete, it is recommended to run the tool once to test it. In order to perform the conversion, users need to specify the location of their OST file and the destination path for the resulting EML file. After a successful

#### conversion, users can take advantage of the app's nifty tools such as its option to make a ZIP file from the resulting EML file or add tags to it. If you have tried the OST to EML Converter Expert and found it useful, please tell us about your experiences with it by posting a review of the software in the comments below

**OST To EML Converter Expert Crack + License Key Full**

#### ☆☆☆☆☆★ KEYMACRO is an advanced macro recorder for Windows. It records actions as

they happen (such as menu and toolbar mouse clicks, keystrokes, and mouse movements) and saves them to a macro file. You can use them later to automate tedious tasks in other software products. You can use them to make your favorite web browsers faster and more efficient, for example. Or use them to design more effective programs. KEYMACRO can record any Windows program, regardless of how many threads it has running. This means you can record an entire complex

### program, including all threads, in one go. ☆☆☆☆☆★ KEYMACRO offers many other features: ☆☆☆☆☆★ ○○○○ ○S croll-through-menu-options-fast ○Always-visible-toolbar ○Noclicking-and-long-pressing ○Multiple-recording modes ○Show-toolbar-in-full-screen ○Customize-recording-hotkeys ○Multiple-keyboard-layouts ○Quick-menu-searching ○Mousewheel-navigation OUse-customkeyboard ○Add-separators-

between-recording-fields OAdd-

recording-option-to-menu ○Multiple-recording-data-types ○Add-recordings-to-a-new-folder ○Quick-selection-options ○Storerecording-information ○Show-re cording-information-when-quickselection-done ○Hide-menuswhile-recording OHide-thetoolbar-when-recording ○Showthe-toolbar-when-recording ○Save-recording-information ○Preview-keystrokes ○Previewmouse-clicks ○Preview-hotkeys ○Preview-mouse-movement ○Preview-mouse-wheel-rotation

○Record-any-window ○Editrecording ○Delete-recording ○Append-recording-name ○Autoinitialize-recording ○Skip-emptycursor-fields ○Skip-recordingwhen-stopped  $\bigcirc$  1d6a3396d6

OST to EML Converter Expert is an easy-to-use software app that lets you convert your OST files into EML format instead. A file conversion utility with an incredibly user-friendly UI The main (and only) window encompasses only two boxes, as one box is for inputting the location of your locally-stored OST file, while the other is for specifying the destination path for the resulting EML file. One thing

worth mentioning is that browsing is only possible with an integrated file explorer. OST to EML

Converter Expert works fast when converting your files, and the only variable is the sheer amount of data your OST has. For example, it is obvious that an account with two contacts and ten inbox emails will be converted faster than an account with 200 contacts and 5000 received emails, all of which have attachments too. A neat feature is that the app separates the resulting data based

# on type, as contacts are put in a

separate folder, inbox messages in another one, and so forth, so you won't have a hard time figuring out which is which. OST to EML Converter Expert has a pretty straightforward user interface (UI) that does not get in the way of your experience. What is good: The main (and only) window encompasses only two boxes, as one box is for inputting the location of your locally-stored OST file, while the other is for specifying the destination path for

the resulting EML file. Our main goal with this tool is to help you convert OST files into EML format. This is done in order to make the data that was previously located on your email client's server now accessible from anywhere, as long as you have the appropriate tools for the job. This OST to EML converter has a userfriendly interface that allows you to convert your OST files on the fly, making it a great tool for those of you using MS Outlook. What is not so good: This tool is

developed in-house, and this might present a problem for some. It is impossible to test the tool before purchase, and the only way to be sure that it is compatible with your email client is to give it a try. We hope that you enjoy our tool, and let us know if you have any questions or issues. The New York State Department of Health published a ruling that set limits for ecigarette use in public places. The Food and Drug Administration

**What's New in the OST To EML Converter Expert?**

OST to EML converter converts OST to EML (MS Outlook). Puts all emails and attac... 7. Handy PDF to OST Converter - Business & Productivity Tools... Handy PDF to OST Converter lets you convert PDF to Microsoft OST with ease. Import PDF files to Handy PDF to OST Converter directly. Or convert multiple PDF files at a time with batch conversion options. With Handy PDF to OST Converter, you can convert PDF files and emails to Microsoft OST as fast as

#### lightning. Also convert them to other popular office formats such as OLE, XLS, XLSX, HTML, RTF, HTML, etc. It supports all the major email clients and Windows mail reader software. Key Features: 1. Convert multiple PDF files to OST at a time 2. Support PDF to OST conversion without the need for installation 3. Convert PDF files to OST, HTML, XLS, XLSX, RTF, etc. 4. Choose to import PDF to OST on system start 5. Free to try before purchase 6. Password protection

to protect OST conversion Get it now: 8. Handy PDF to Outlook Converter - Business & Productivity Tools... Handy PDF to Outlook Converter is a standalone PDF to Outlook converter that helps you convert PDF files to Microsoft OST (Outlook Open Text) with ease. Handy PDF to Outlook Converter also supports batch conversion of PDF files. It supports all the major email clients and Windows mail reader software. Key Features: 1. Convert multiple

#### PDF files to OST 2. Import PDF files to Handy PDF to Outlook Converter directly 3. Convert PDF files to OST, HTML, XLS, XLSX, RTF, etc. 4. Choose to import PDF to OST on system start 5. Free to try before purchase 6. Password protection to protect OST conversion Get it now: 9. Handy MBOX to OST Converter - Business & Productivity Tools... Handy MBOX to OST Converter is a standalone MBOX to OST converter that helps you convert

#### MBOX to Microsoft OST (Outlook Open Text) with ease. Handy MBOX to OST Converter also supports batch conversion of MBOX files. It supports all the major email clients and Windows mail reader software. Key Features: 1. Convert multiple MBOX files to OST 2. Import MBOX files to Handy MBOX to OST Converter directly 3. Convert MBOX files to OST, HTML, XLS, XLSX, RTF, etc. 4. Choose to

\* System Requirements vary by system and selected graphics card. \* Your driver and game should be 64-bit and Windows 10 compatible. \* For a list of compatible graphics cards, please see here: PS4® COMPATIBLE SYSTEM REQUIREMENTS MINIMUM: OS: Windows® 10 Processor: Intel Core™ i3/i5/i7 Memory: 4

Related links:

[https://nuvocasa.com/sasrutha-dictionary-crack-patch-with-serial-key-download-for](https://nuvocasa.com/sasrutha-dictionary-crack-patch-with-serial-key-download-for-windows-latest-2022/)[windows-latest-2022/](https://nuvocasa.com/sasrutha-dictionary-crack-patch-with-serial-key-download-for-windows-latest-2022/) <https://midwestherbaria.org/portal/checklists/checklist.php?clid=65820> <https://resintools.co/?p=18331> <https://gretchenscannon.com/wp-content/uploads/2022/06/satujam.pdf> <https://natsegal.com/masm32-crack-updated/> [https://uk-ok.com/2022/06/07/restaurant-locations-database-crack-product-key-free](https://uk-ok.com/2022/06/07/restaurant-locations-database-crack-product-key-free-latest/)[latest/](https://uk-ok.com/2022/06/07/restaurant-locations-database-crack-product-key-free-latest/) <https://webflow-converter.ru/?p=200867> [https://chatinzone.com/upload/files/2022/06/LTmH2tZCdlJ6KuU3kbli\\_07\\_b2a3846b374](https://chatinzone.com/upload/files/2022/06/LTmH2tZCdlJ6KuU3kbli_07_b2a3846b3746a9508758fe6fbbbde023_file.pdf) [6a9508758fe6fbbbde023\\_file.pdf](https://chatinzone.com/upload/files/2022/06/LTmH2tZCdlJ6KuU3kbli_07_b2a3846b3746a9508758fe6fbbbde023_file.pdf) <https://www.viizair.com/wp-content/uploads/2022/06/NStub.pdf> <https://shalamonduke.com/express-assist-crack-free-download/> <https://horzzes.com/free-virus-removal-tool-for-w32-vilsel-trojan-crack-with-keygen/> <https://agedandchildren.org/hash-generator-crack-download-april-2022/> <http://yahwehslove.org/?p=1596> <https://unimedbeauty.com/wp-content/uploads/2022/06/allpen.pdf> <https://copainca.com/?p=81163> <https://madreandiscovery.org/fauna/checklists/checklist.php?clid=12730> <https://fedbook.net/index.php/2022/06/06/enchanted-gift-cards-free-april-2022/> <http://www.techclipse.com/?p=1459> [https://rodillosciclismo.com/wp](https://rodillosciclismo.com/wp-content/uploads/2022/06/FastFox_Text_Expander_Software.pdf)[content/uploads/2022/06/FastFox\\_Text\\_Expander\\_Software.pdf](https://rodillosciclismo.com/wp-content/uploads/2022/06/FastFox_Text_Expander_Software.pdf) <https://startpointsudan.com/?p=1668>